### **Methoden(Funktionen/Prozeduren)**

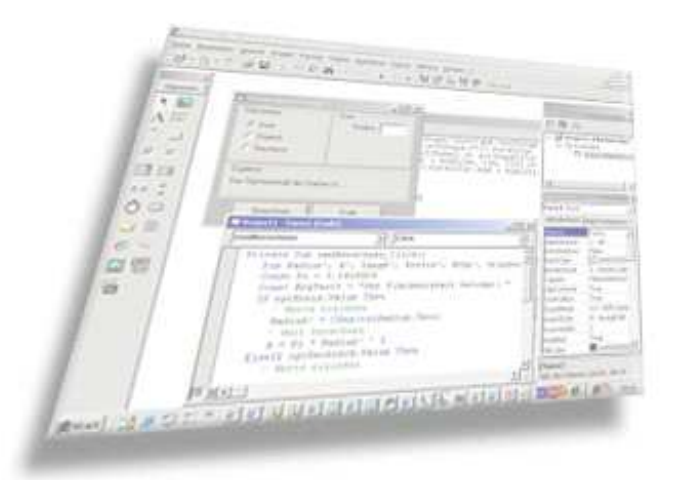

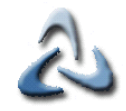

# **Einführendes Beispiel I**

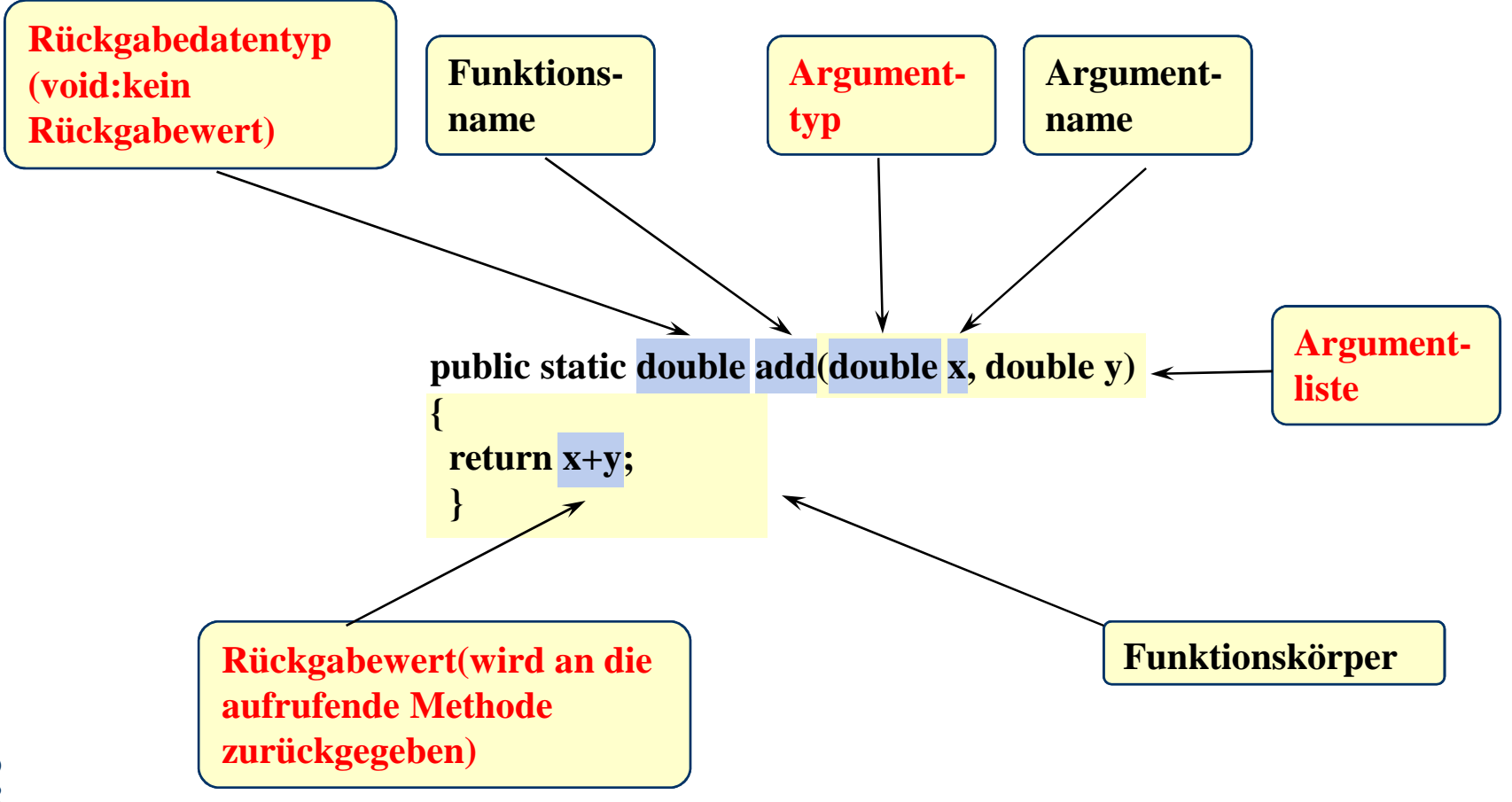

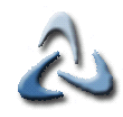

# **Einführendes Beispiel II**

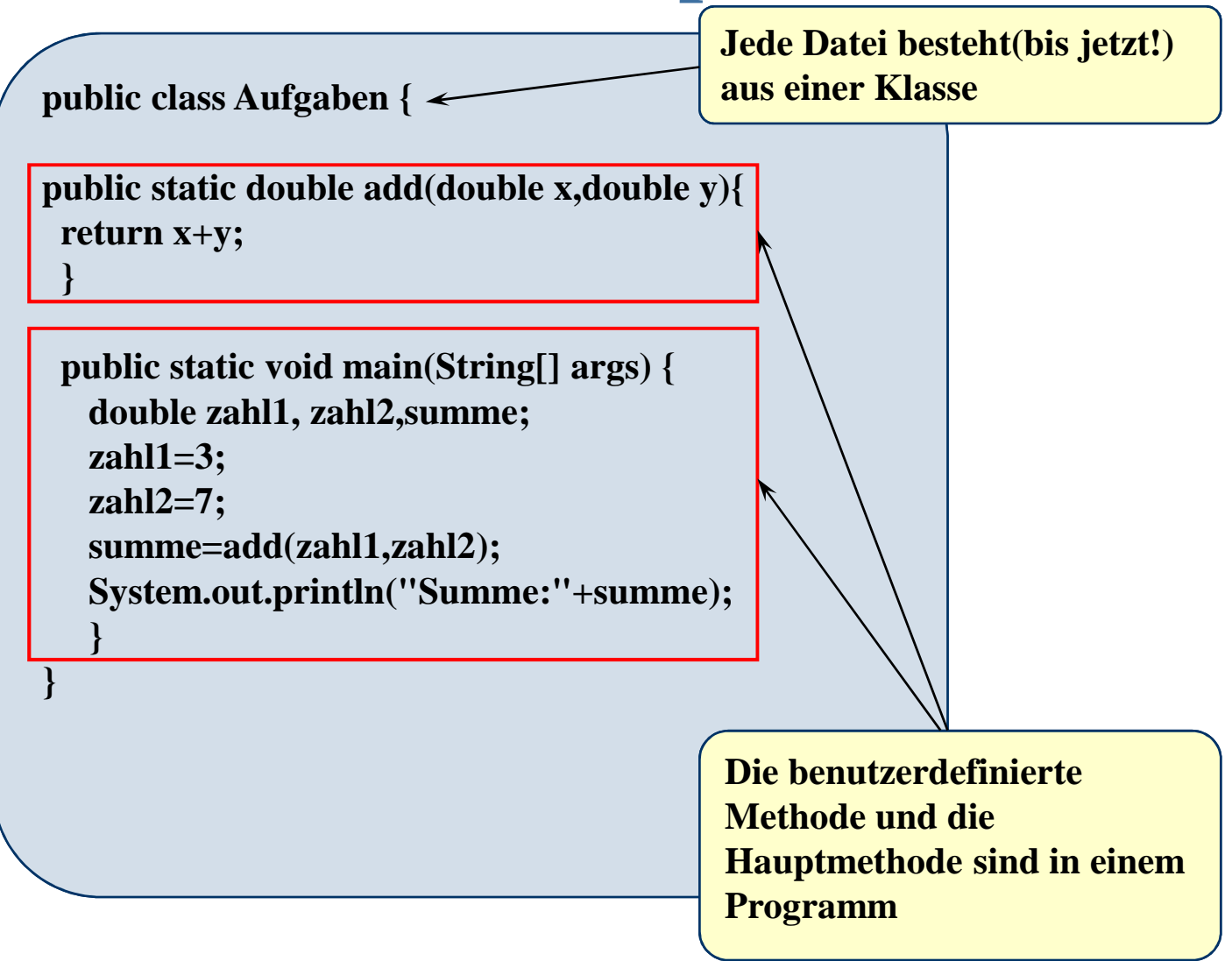

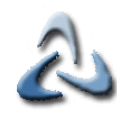

# **Einführendes Beispiel III**

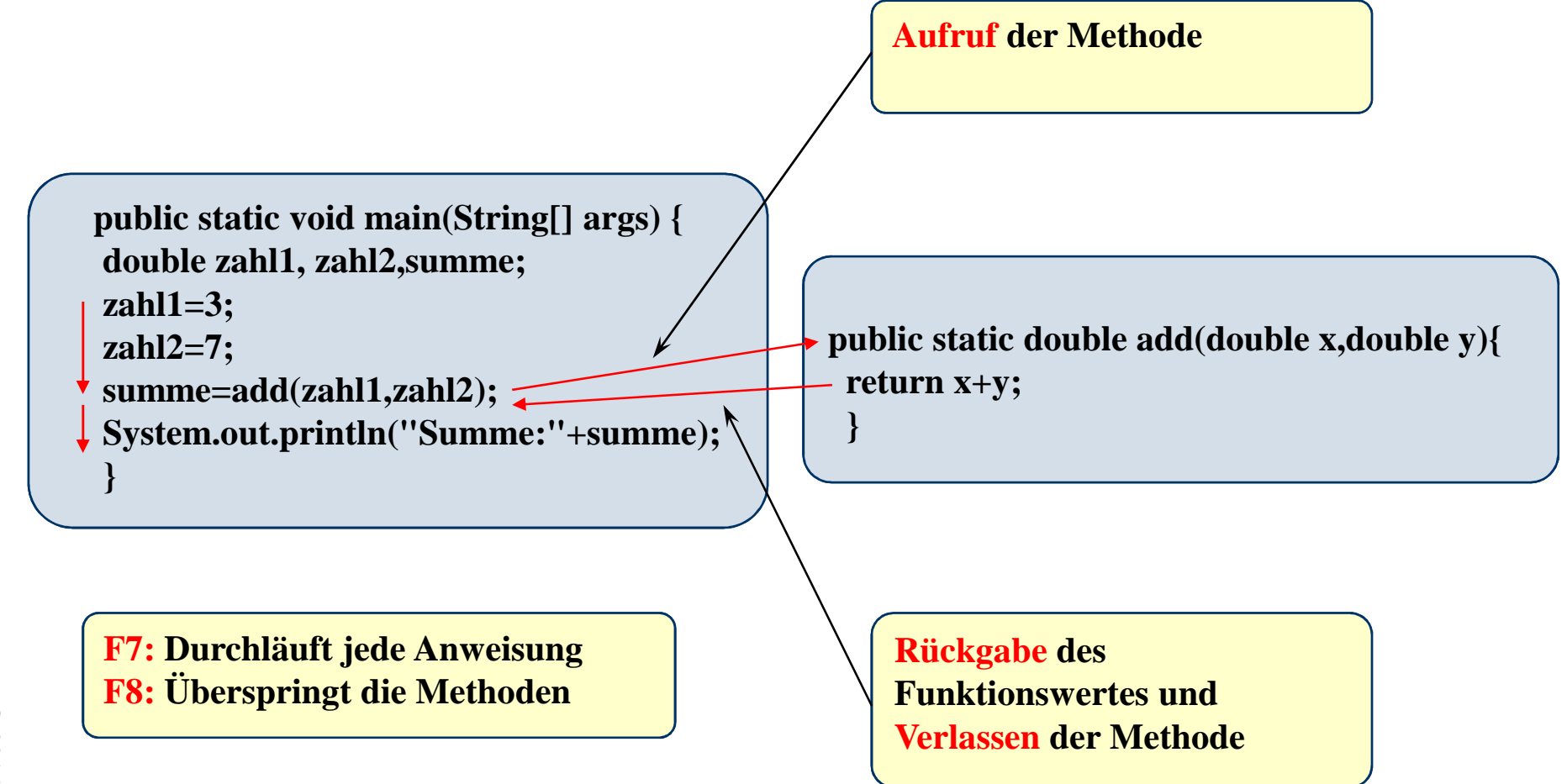

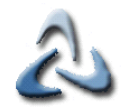

# **Einführendes Beispiel IV**

**Zahl1 = 3 ; Zahl1 = 7** 

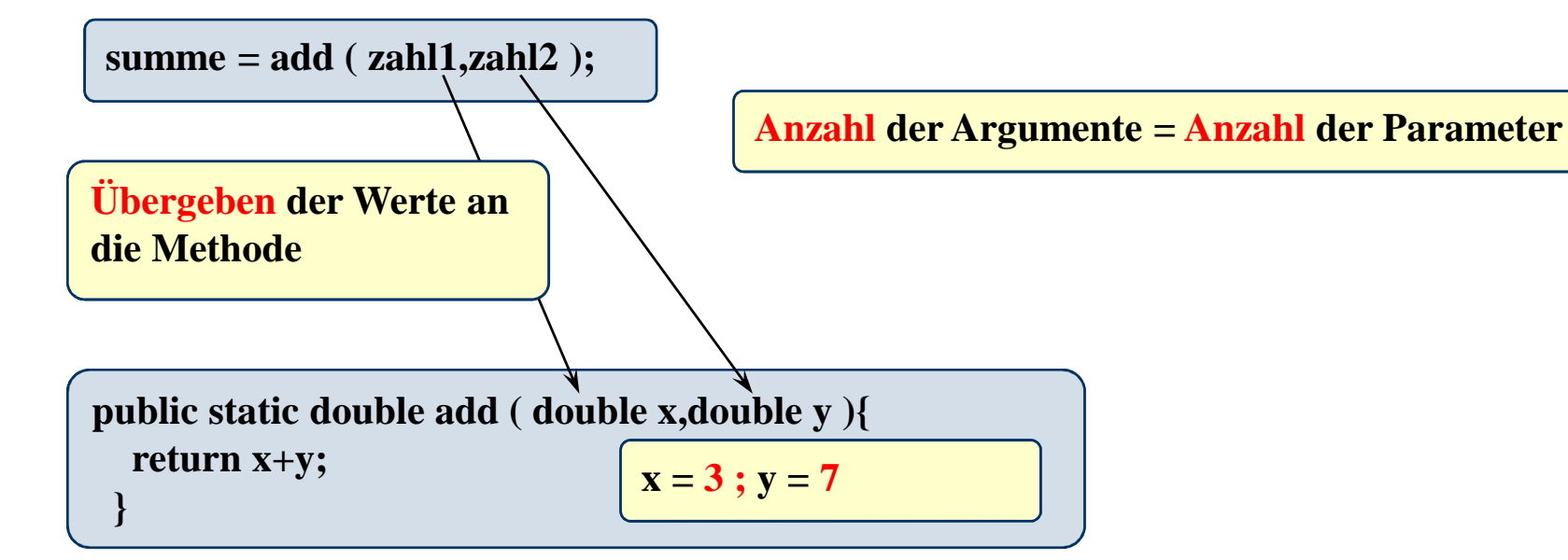

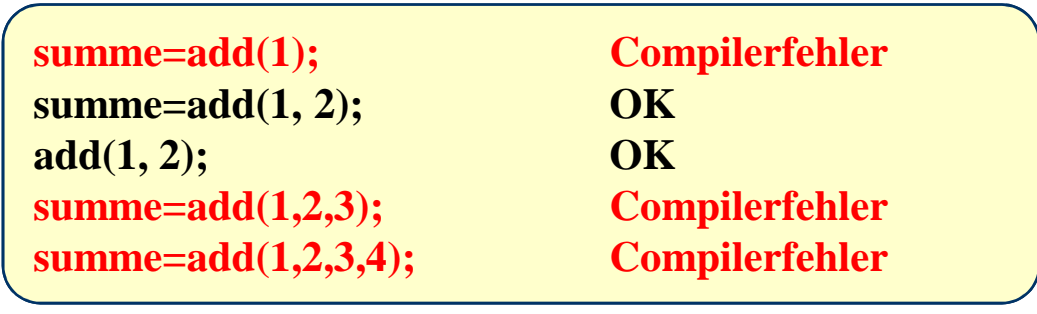

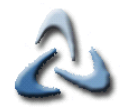

## **Einführendes Beispiel V**

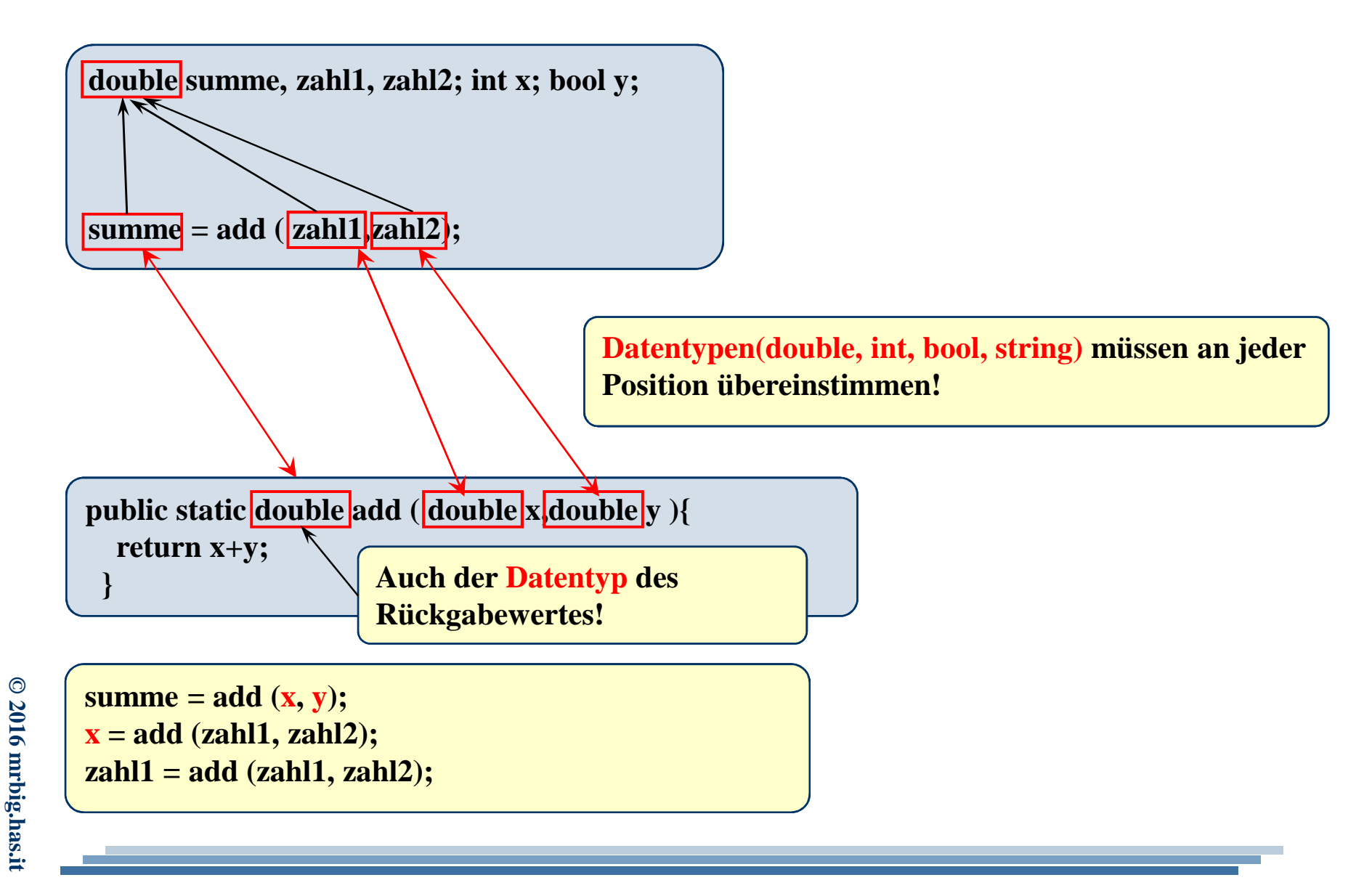

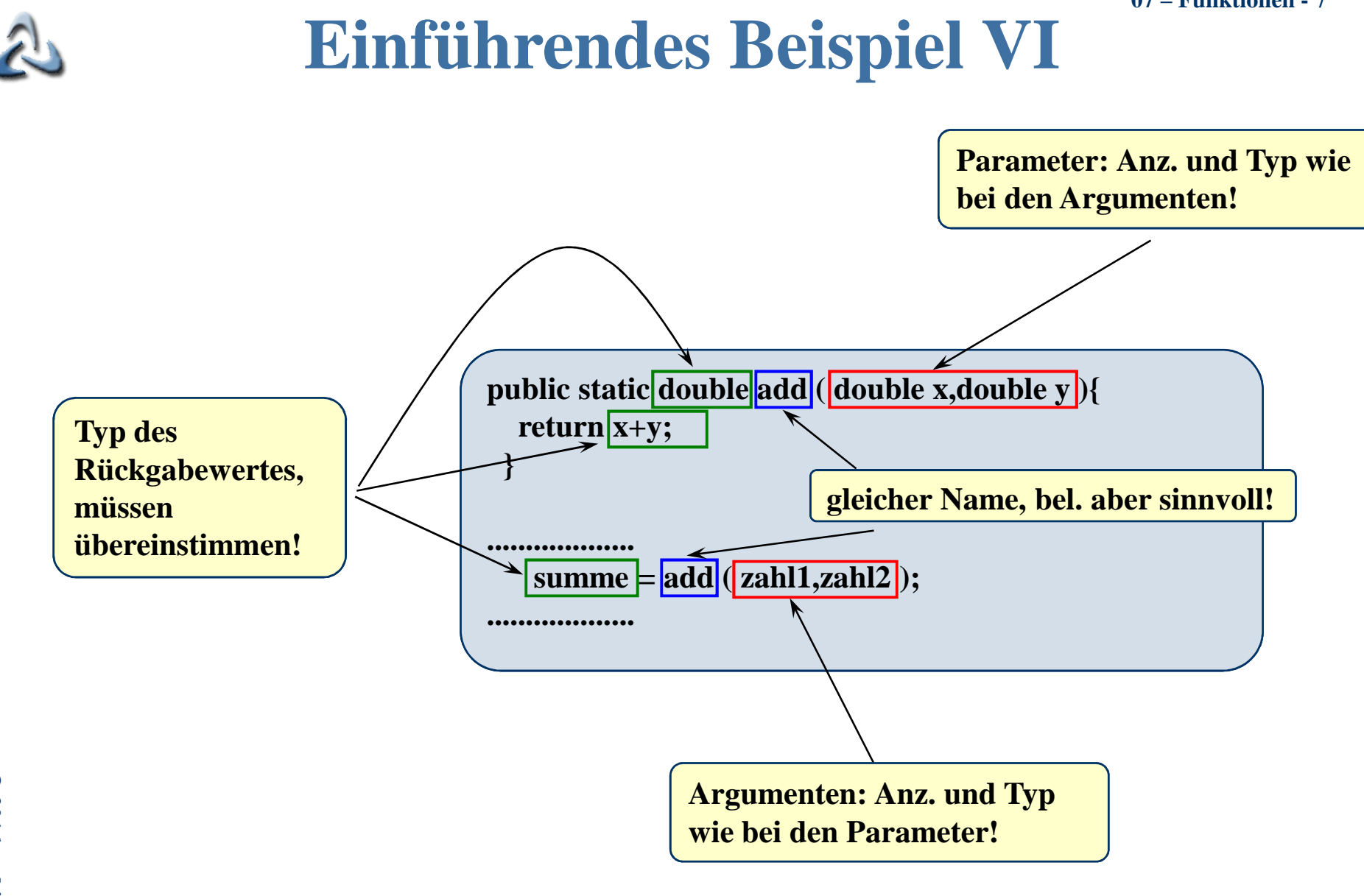

#### **07 – Funktionen -** 8**Beispiel: Quadratische Funktion I**

**public class Parabel {**

**}**

**}**

```
private static double f(double x){return x*x;}
```

```
public static void main(String[] args) {double zahl, quadrat;zahl=3;
quadrat=f(zahl);
System.out.println("Quadrat:"+quadrat);
```
#### **07 – Funktionen -** 9**Beispiel: Quadratische Funktion II** $\mathcal{L}$

**public class Parabel {**

```
private static double f(double x){return x*x;}public static void main(String[] args) {double zahl, q1,q2,q3;zahl=3;
q1=f(zahl+2);q2=f(-5);
q3=f(-2)+2*f(-4)*zahl;}}
```
### **07 – Funktionen -** 10**Beispiel: Quadratische Funktion III**

**public class QuadGl {**

**}**

**}**

```
private static double xhoch2(double x){return x*x;}
private static double quadFunk(double x){return 2*xhoch2(x)-4*x+4;}
public static void main(String[] args) {double res;
res=quadFunk(3);
System.out.println("Funktionswert:"+res);
System.out.println("Funktionswert:"+quadFunk(3));
```
### **07 – Funktionen -** 11**Beispiel: Quadratische Funktion IV**

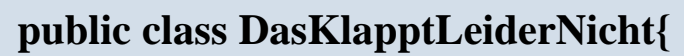

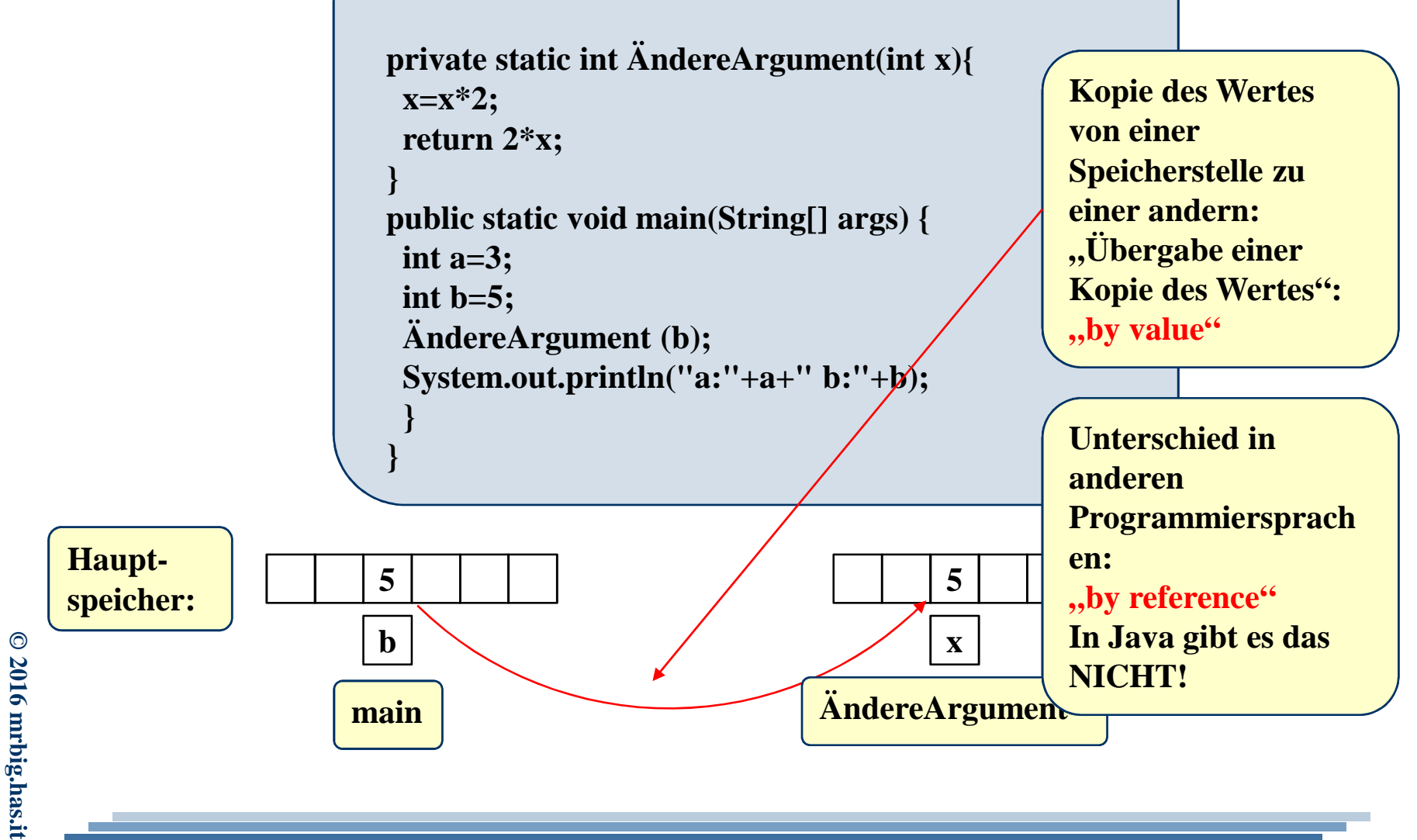

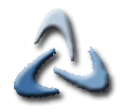

## **Die Notwendigkeit eines "returns"**

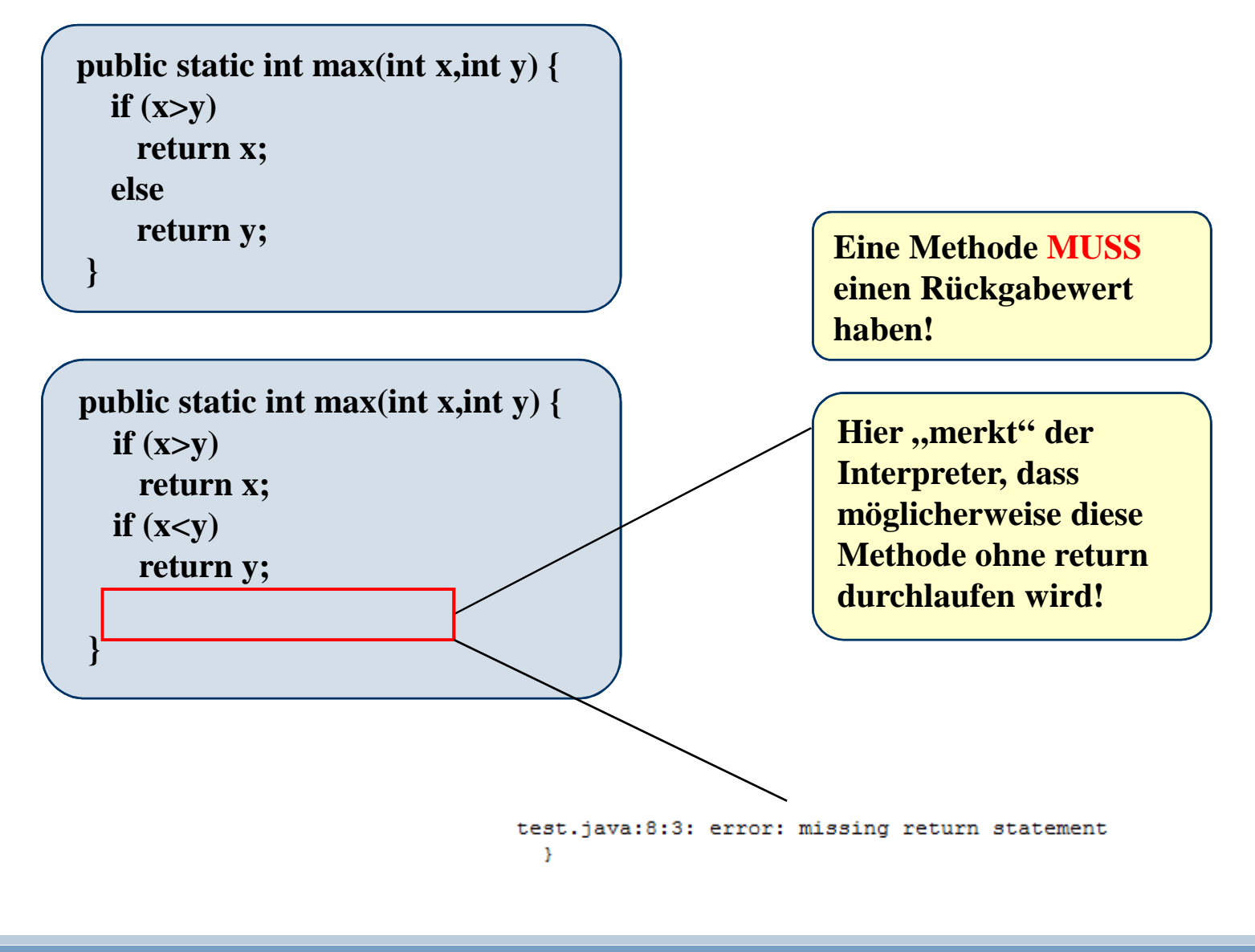

#### **07 – Funktionen -** 13**Beispiel: Methoden ohne Rückgabewert**

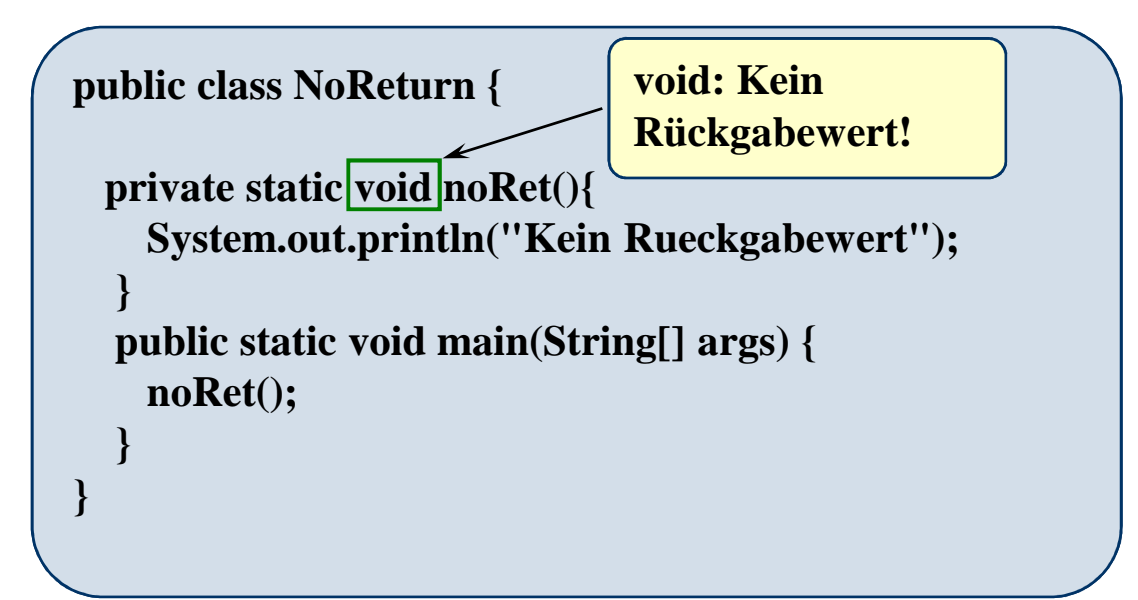

**"Normale" Nomenklatur in anderen Programmiersprachen:Ein Rückgabewert: FunktionenKein Rückgabewert: Prozeduren**

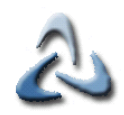

# **Beispiel: Methoden mit boolean**

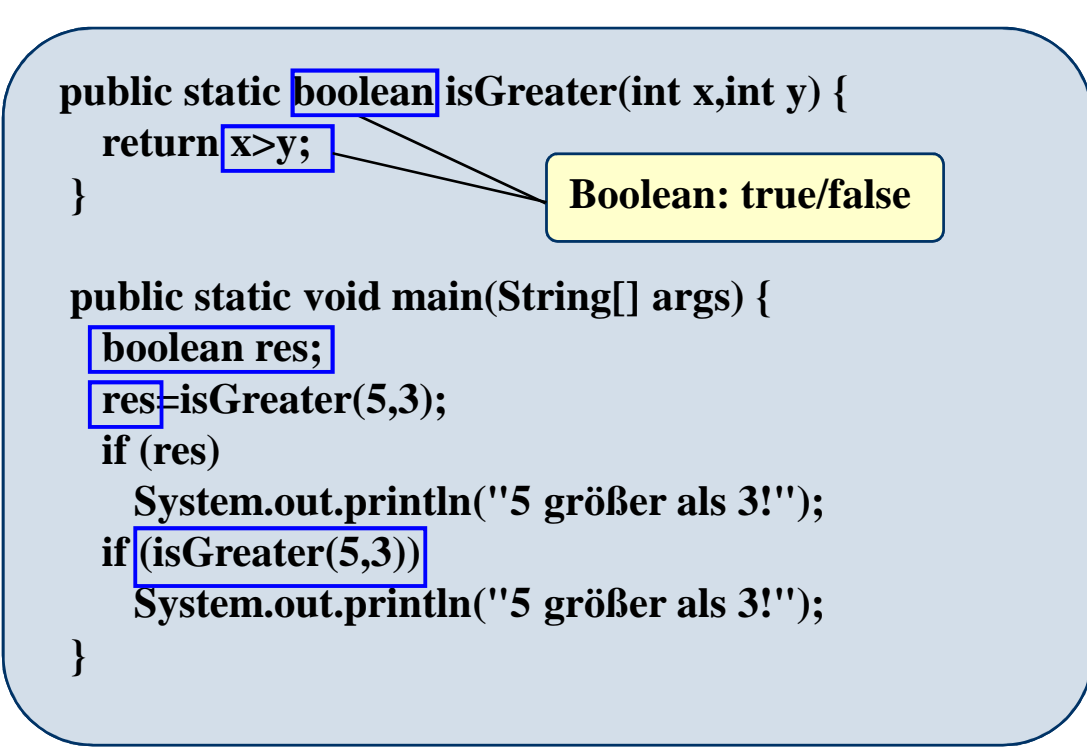

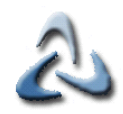

# **Globale/Lokale Variablen Ia**

**public class Aufgaben {**

**}**

**}**

**}**

**static double result; public static double add(double x,double y){result=x+y;return x+y;**

**public static void main(String[] args) {double zahl1, zahl2, summe ;zahl1=3; zahl2=7; summe=add(zahl1,zahl2); System.out.println("Summe:"+summe);System.out.println("Summe:"+result);**

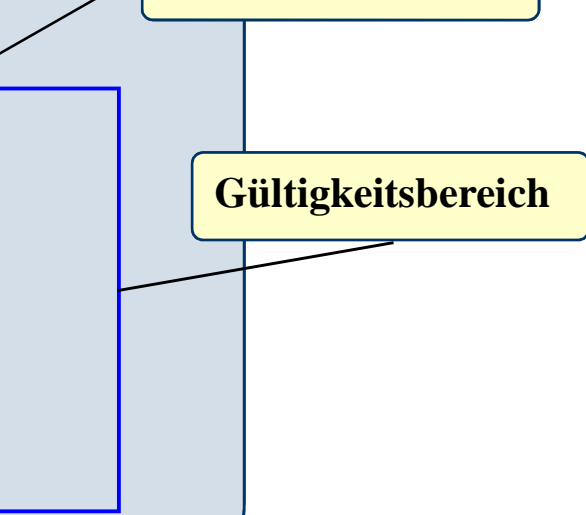

**lokale Variable**

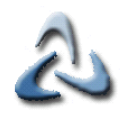

### **Globale/Lokale Variablen Ib**

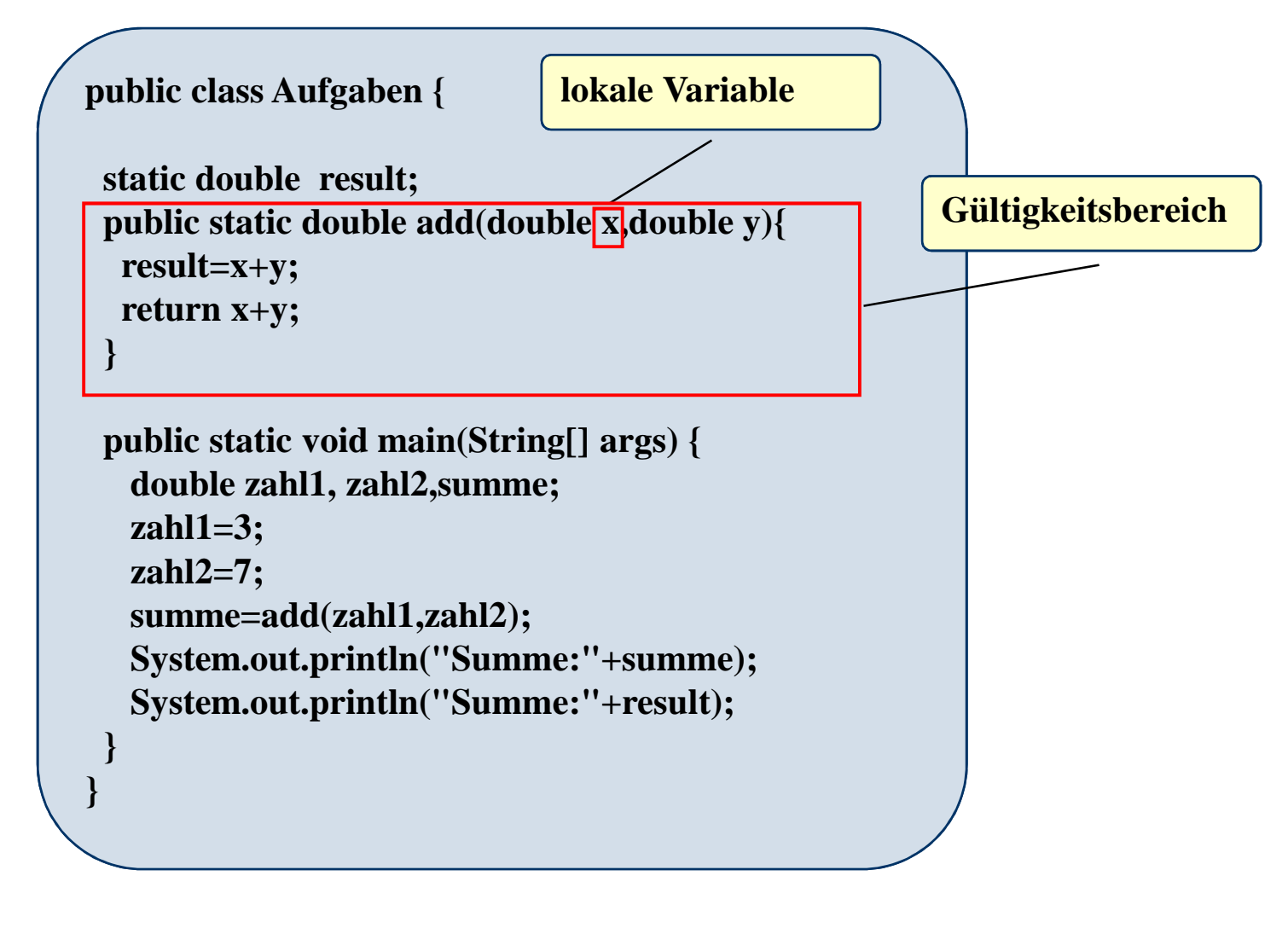

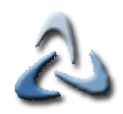

### **Globale/Lokale Variablen Ic**

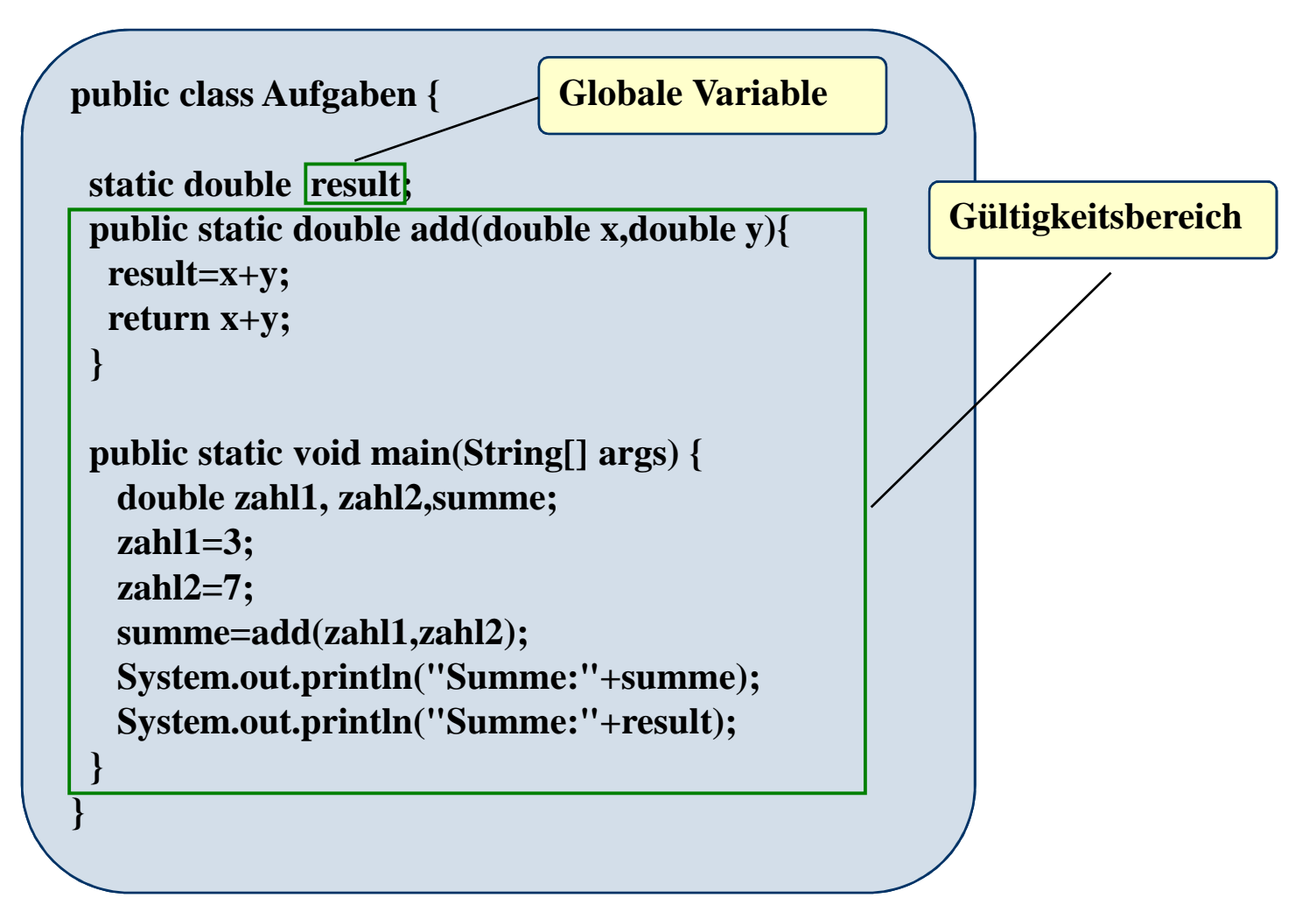